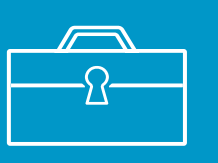

## **Where to find work**

## Find work:

- on job vacancy and recruitment websites
- on government, council and industry organisation websites
- on social media
- in professional and industry journals
- via recruitment agencies
- through friends and family
- at career and job expos and events.

## The hidden job market

Don't limit your job search to job vacancy websites or recruitment agencies. 70% of jobs are filled by employers using their connections and networks.

## 30% advertised jobs

#### How job seekers prefer to find jobs

- Sending out unsolicited CVs
- Applying for vacancies advertised on the internet, social media or in newspapers
- Approaching recruitment agencies

## 70% hidden job market

### How employers prefer to find new staff

- Through networking with people they know at work or socially
- Through their current staff
- Through checking online job profiles

**Find out** [what jobs are in demand:](http://careers.govt.nz/jobs-database)

[careers.govt.nz/jobs-database](http://careers.govt.nz/jobs-database)

# **Be a great networker**

70% of jobs are hidden so it's important to learn how to network. People you can network with:

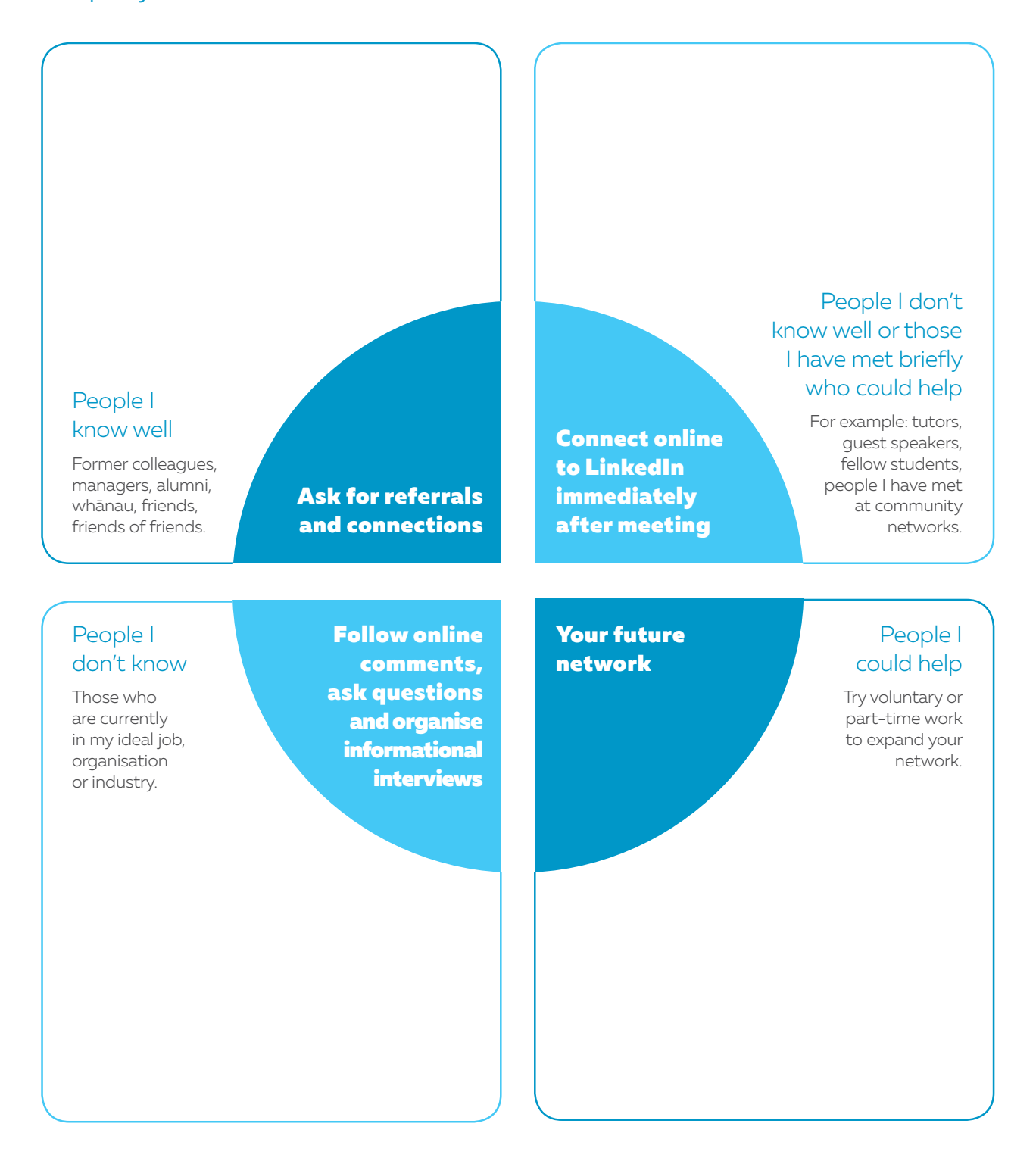